Servicebeschrijvingen ECK-ID

## Kennisnet

# Servicebeschrijvingen ECK-ID

SchoolID Services

Laat ict werken voor het onderwijs

# Kennisnet

## **Inhoud**

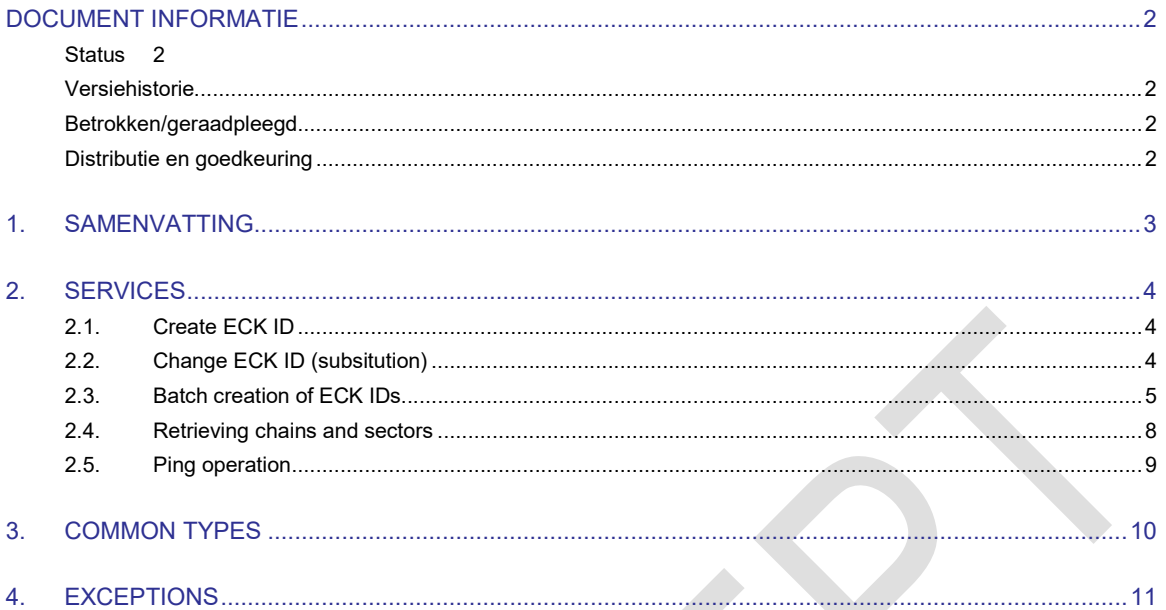

## Document informatie

#### **Status**

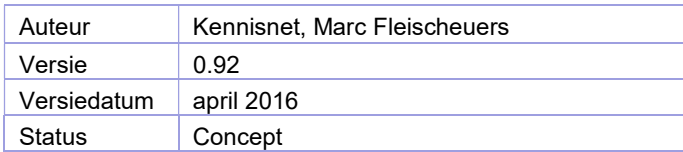

#### Versiehistorie

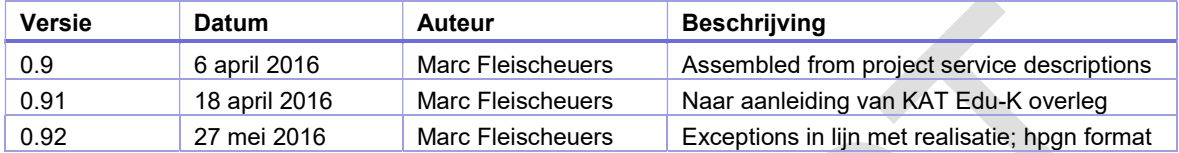

#### Betrokken/geraadpleegd

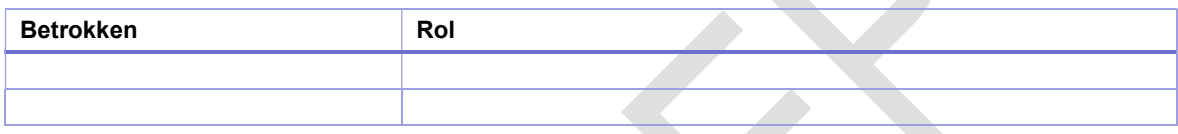

### Distributie en goedkeuring

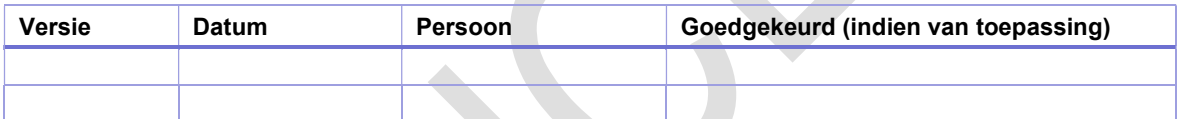

# Kennisnet

## 1. Samenvatting

## 2. Services

#### 2.1. Create ECK ID

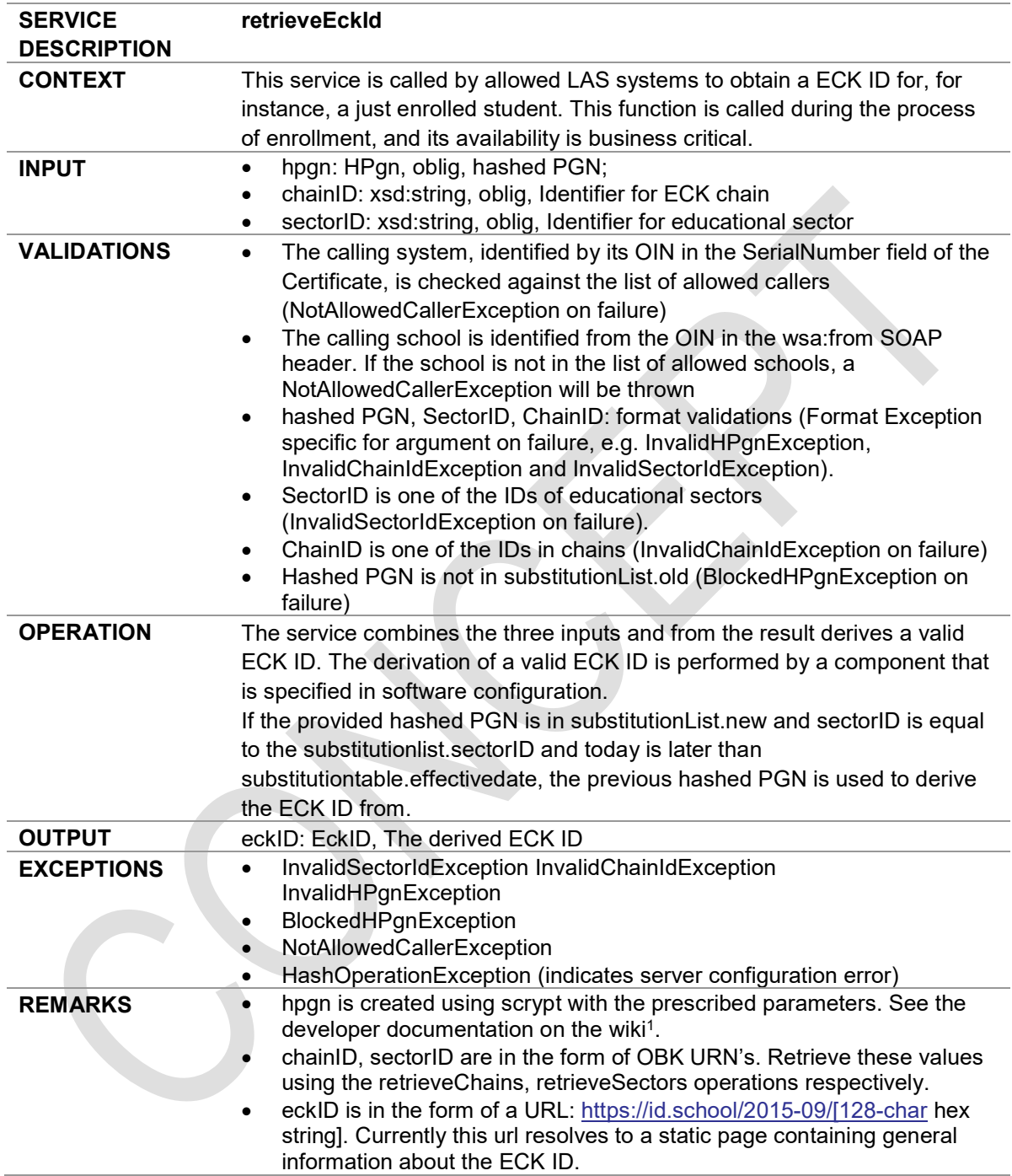

### 2.2. Change ECK ID (subsitution)

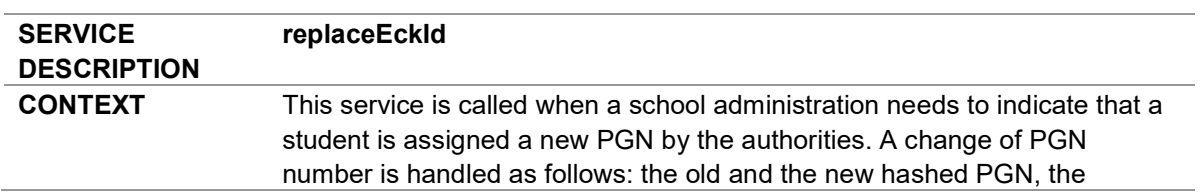

1 https://developers.wiki.kennisnet.nl/index.php?title=Nummervoorziening:Hoofdpagina

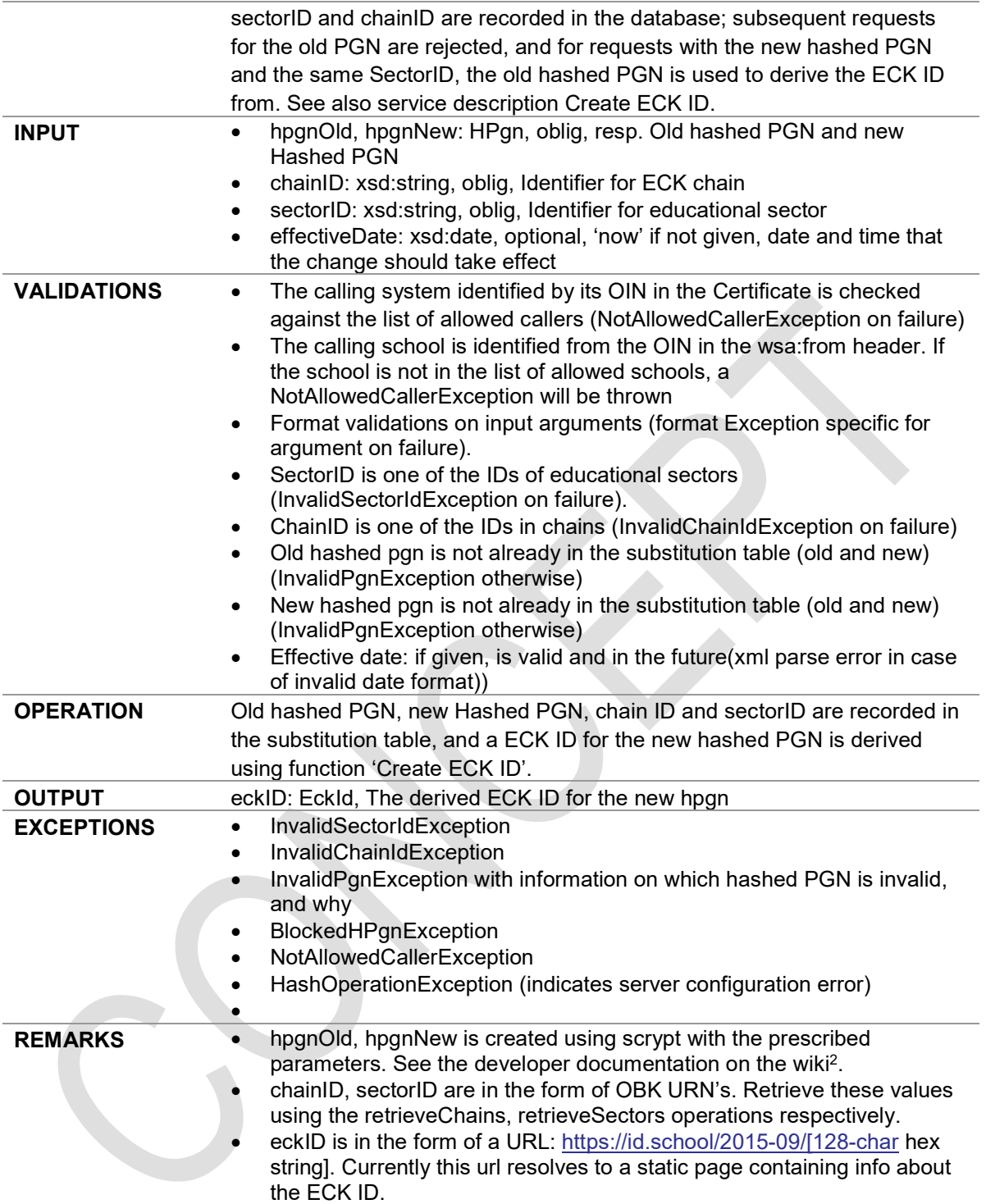

#### 2.3. Batch creation of ECK IDs

| <b>SERVICE</b><br><b>DESCRIPTION</b> | submitEckIdBatch                                                                                                    |
|--------------------------------------|----------------------------------------------------------------------------------------------------|
| <b>CONTEXT</b>                       | This service is called by allowed LAS systems to submit a list of hashed<br>PGNs, for a single Sector and a single Chain. The system processes the list<br>and makes a corresponding list of ECK IDs available for retrieval (see<br>retrieveEckBatch). |

 2 https://developers.wiki.kennisnet.nl/index.php?title=Nummervoorziening:Hoofdpagina

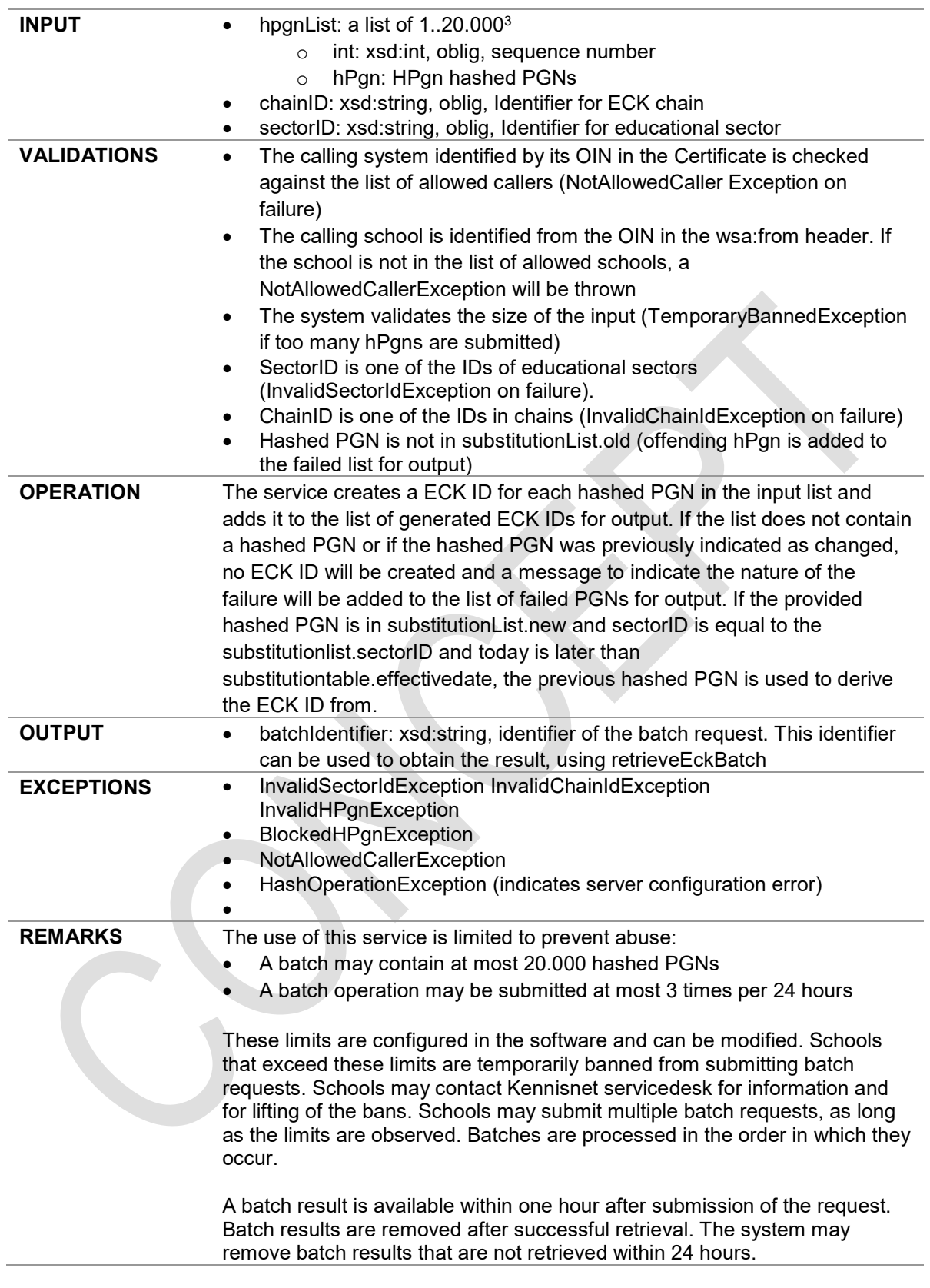

**SERVICE DESCRIPTION** retrieveEckIdBatch

 $3$  The size of the array is comfigured in software. Actual limit may differ.

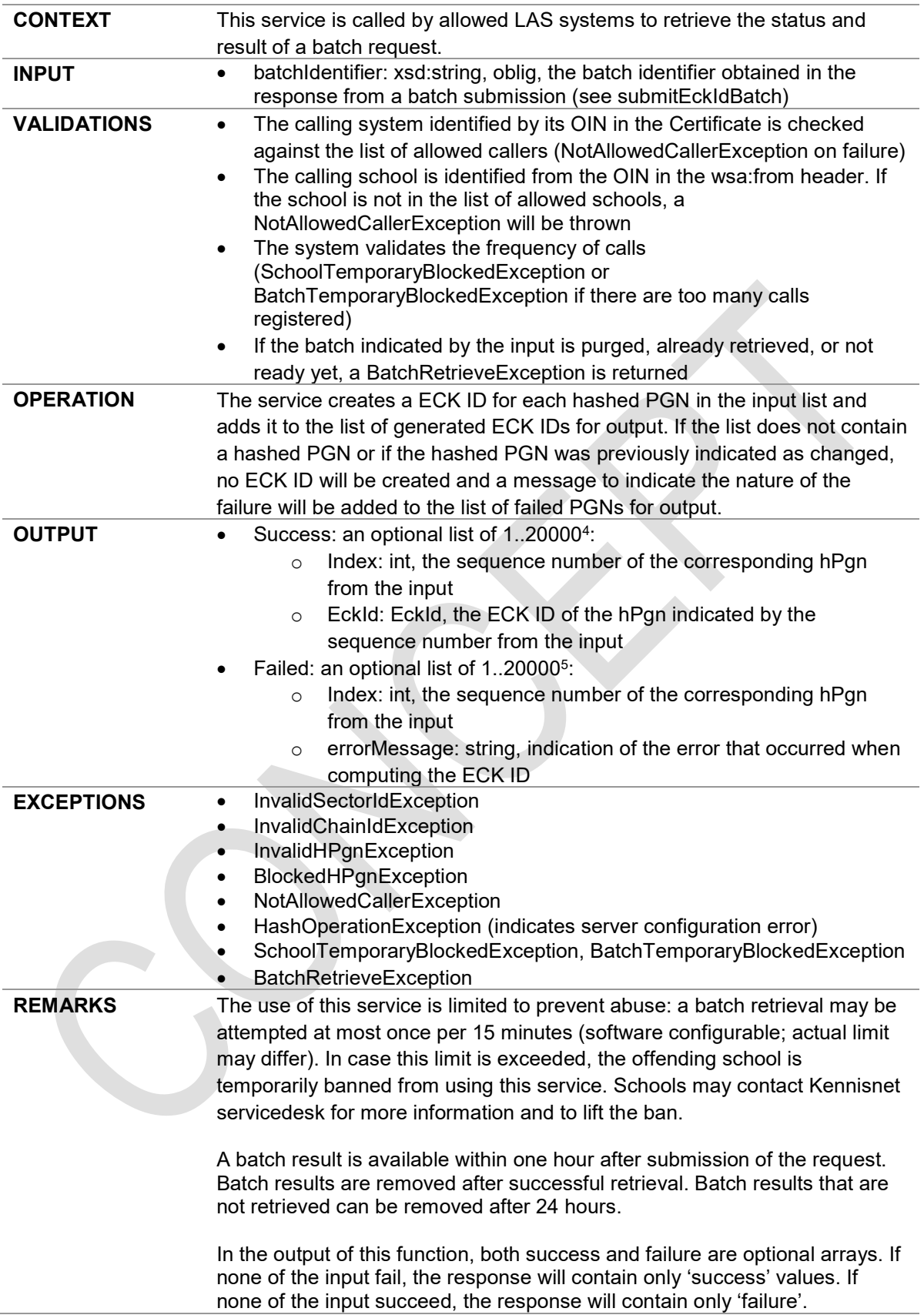

<sup>&</sup>lt;sup>4</sup> Limit is set in in software configuration; actual values may differ<br><sup>5</sup> Idem

#### 2.4. Retrieving chains and sectors

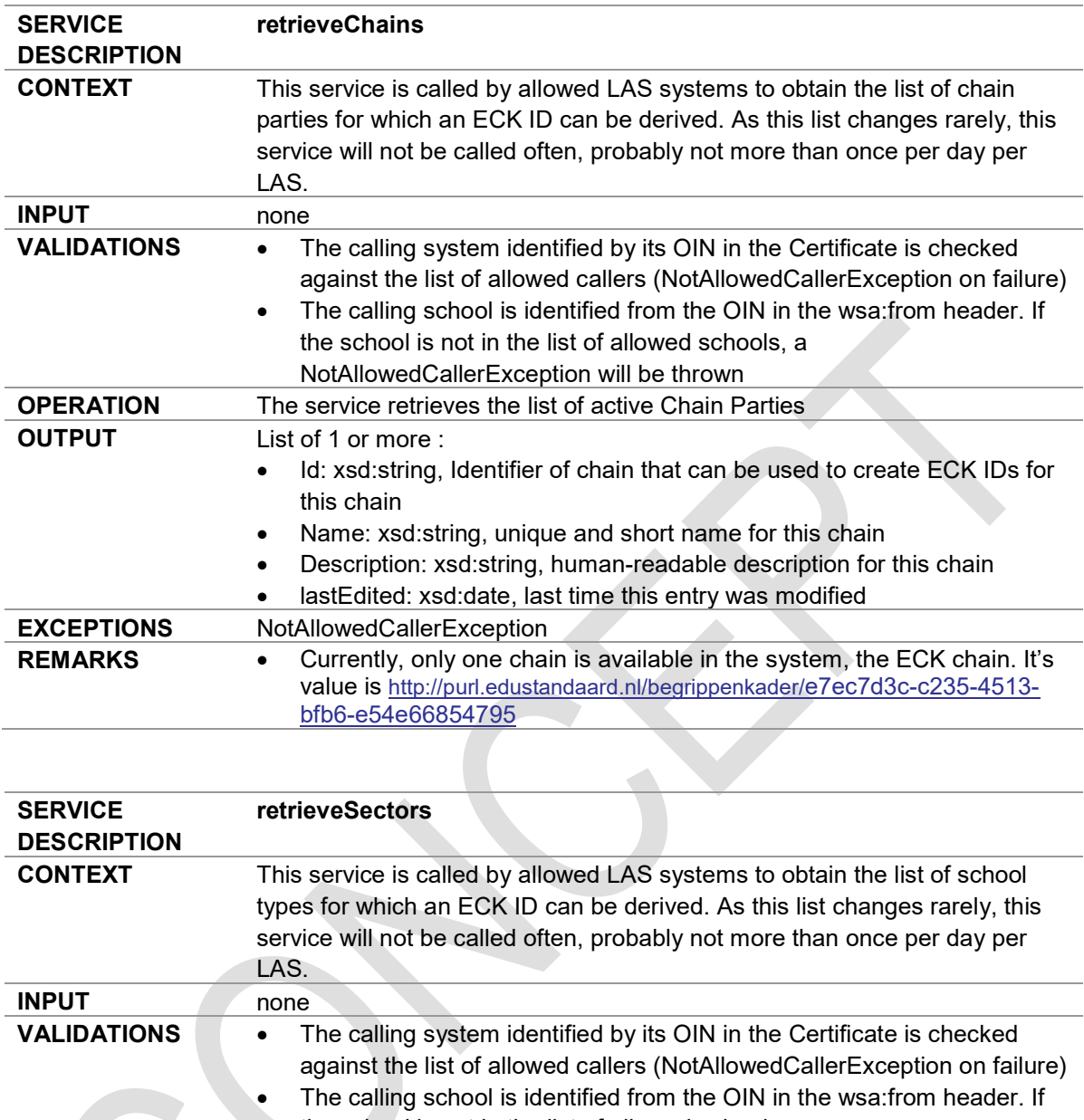

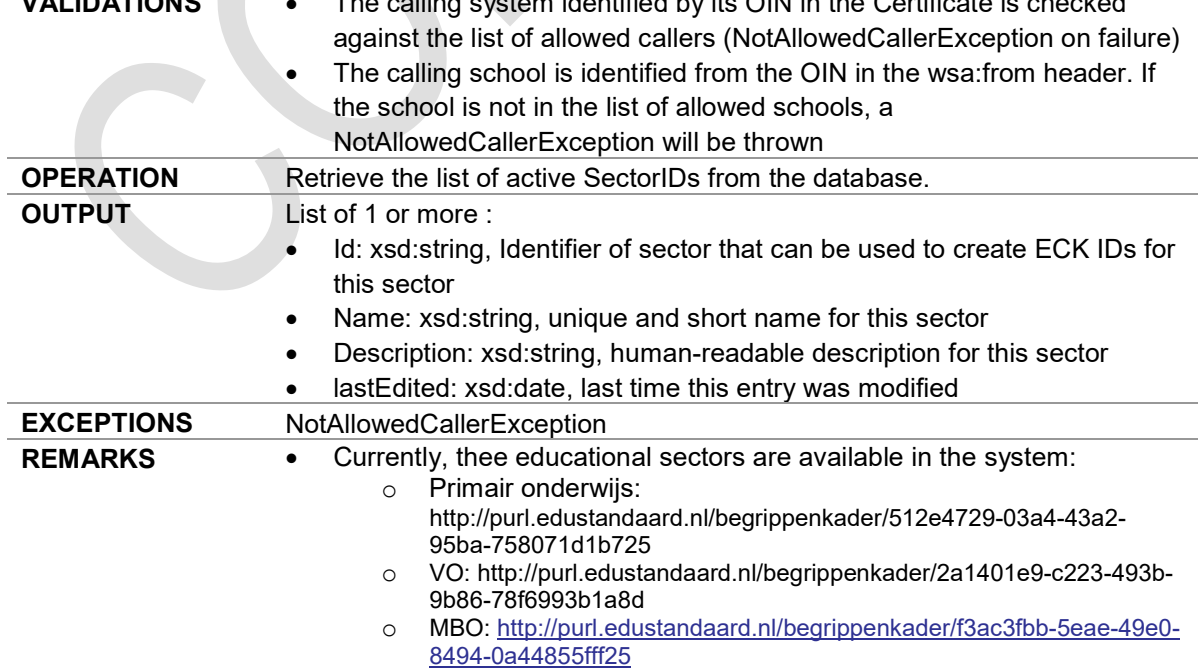

The names, descriptions and values are taken from OBK.

#### 2.5. Ping operation

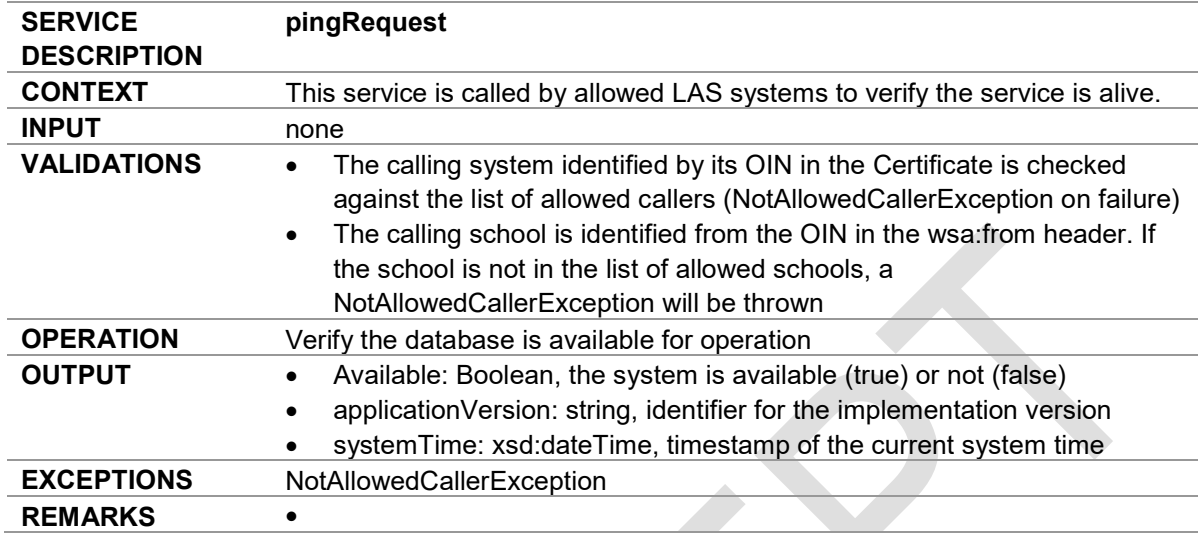

# Kennisnet

## 3. Common types

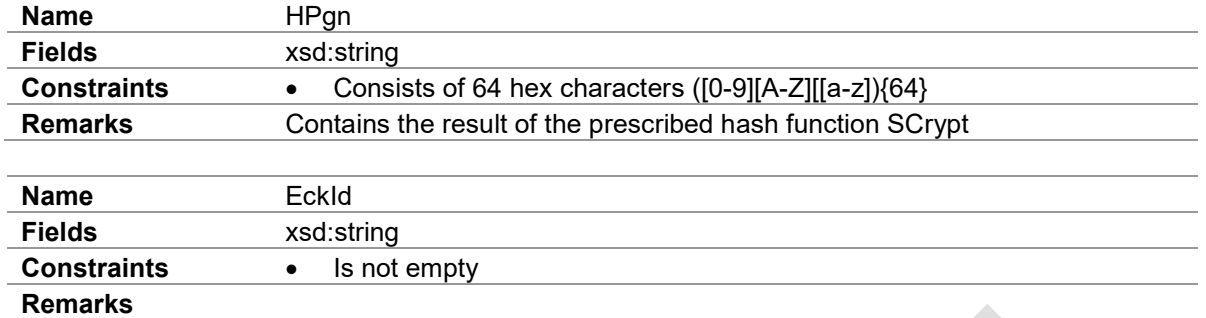

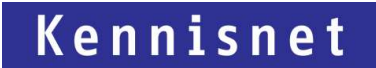

## 4. Exceptions

Exceptions will be presented by the Nummervoorziening Service as Soap faults. To distinguish the cause Exception of an operation at the client, the element faultactor will hold the specific Exception. In the detail node, a message node is added with additional information regarding the Exception.

Example of a Soap fault as a response from the Nummervoorziening Service (omitting the Soap Headers):

<soap:Envelope xmlns:soap="http://schemas.xmlsoap.org/soap/envelope/"> <soap:Body> <soap:Fault> <faultcode>soap:SERVER</faultcode> <faultstring>RetrieveEckIdBatch has thrown an exception while building the response</faultstring> <faultactor>InvalidBatchIdentifierException</faultactor> <detail> <message>Batch with specified identifier does not exist</message> </detail> </soap:Fault> </soap:Body> </soap:Envelope>

The reference clients will contain code in Java and C# to handle these faults and distinguish root causes.